# ClassMate Release Notes

District & Parent Portals March 2018 Release

Delivered to customers: March 30, 2018

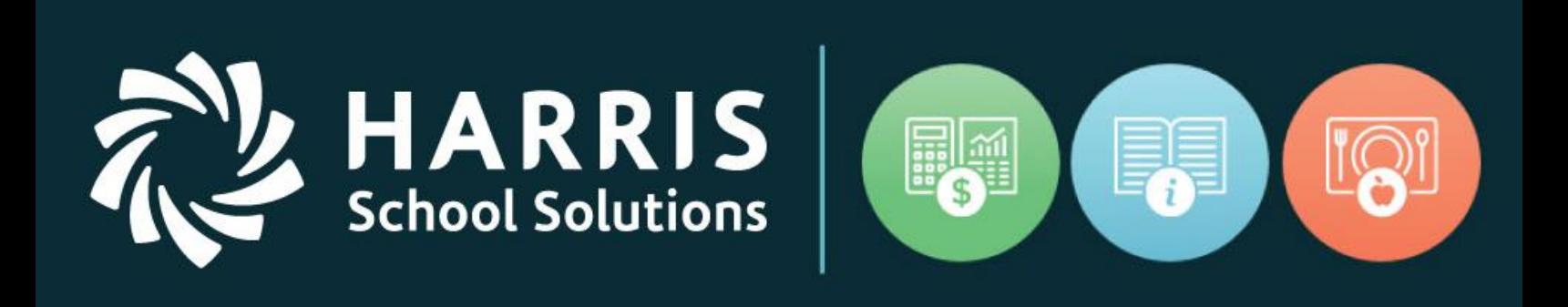

[www.harrisschoolsolutions.com](http://www.harrisschoolsolutions.com/)

Release Date: 03/30/2018 Document Date: 03/26/2018

## New Features

#### **New Application Features**

 $\sqrt{2}$ 

**RRIS** 

**School Solutions** 

The following enhancements have been included in this upgrade. More details and illustrations are included below summary table.

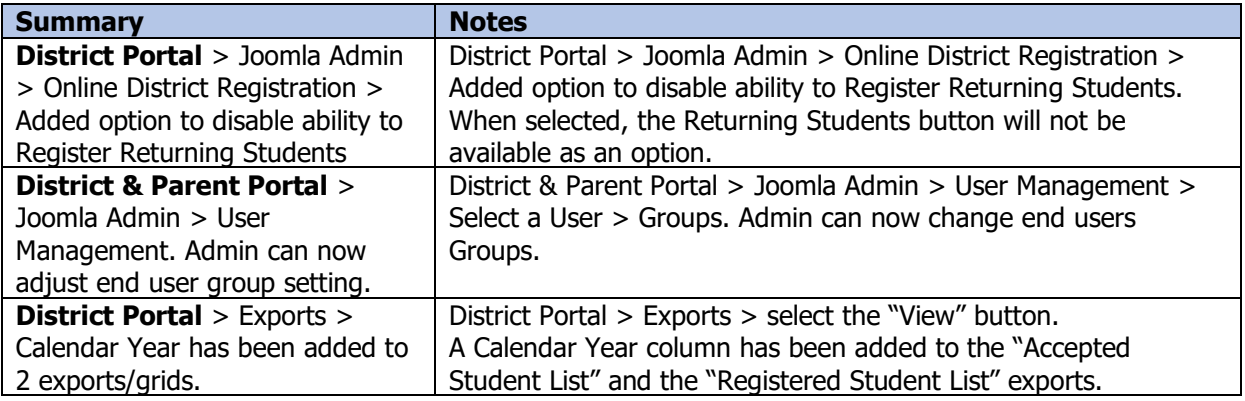

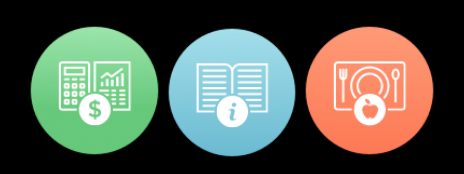

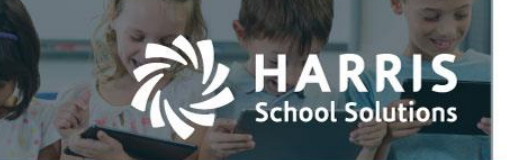

### 03/30/18 Upgrade Release Notes Details

#### **District Portal Enhancements**

 District Portal Joomla Admin can now disable the Returning Student Registration option. Joomla Admin > Components > Online Registration Settings > General Settings > Disable Returning Student Registration. When this indicator is selected the "Register Returning Student" option will not be available in the District Portal > Online Registration.

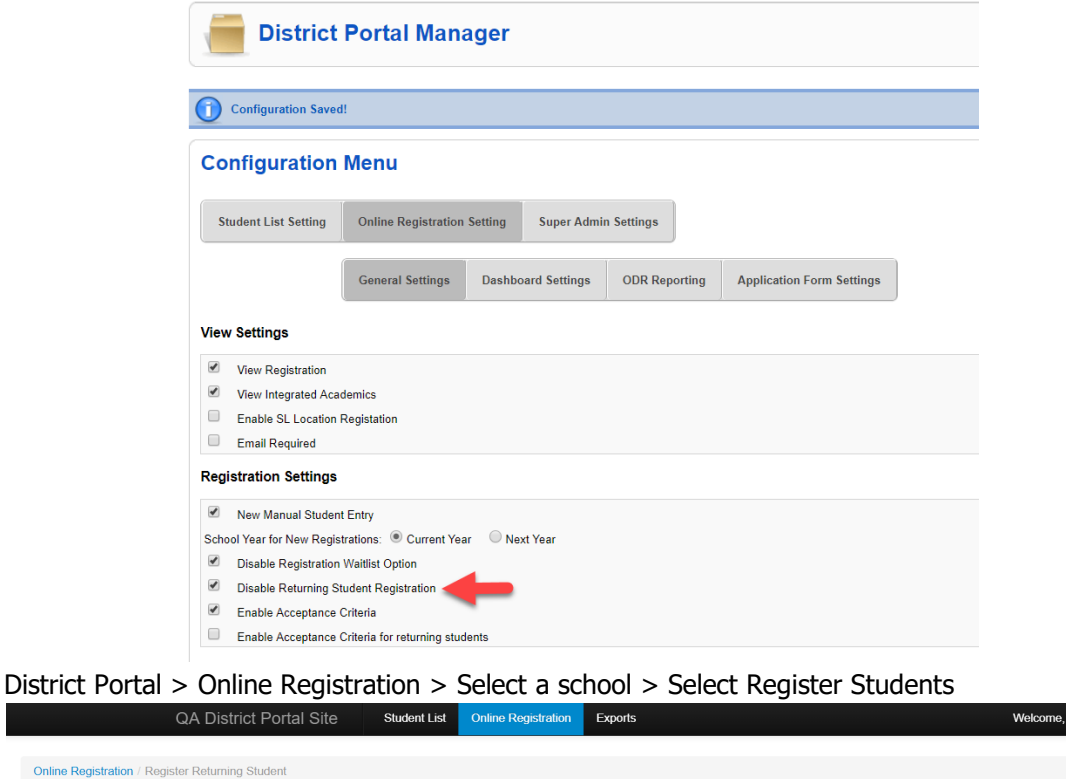

#### **Registered Returning Students**

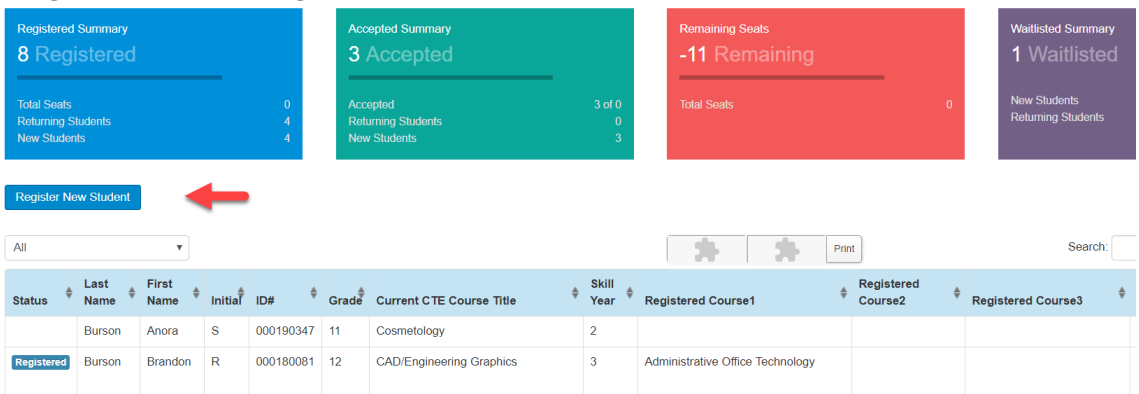

#### For more information

www.harrisschoolsolutions.com | 1.866.450.6696 © 2017, Harris School Solutions. All rights reserved.

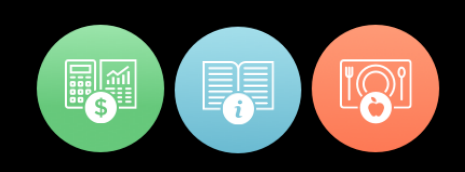

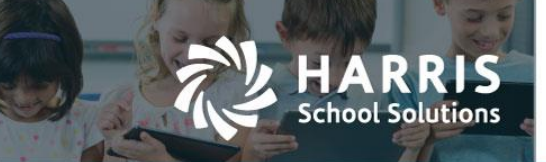

 District and Parent portal Joomla admin can now change end users Groups. Joomla Admin > User Management > Select a User > Groups.

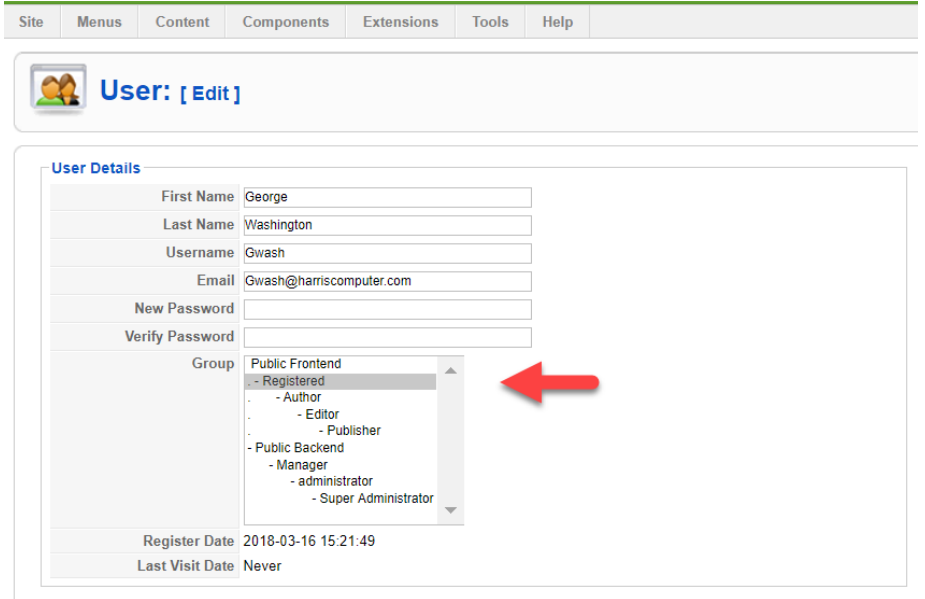

 District Portal > a Calendar Year column has been added to the "Accepted Student List" and the "Registered Student List" exports. District Portal > Exports > select the "View" button.

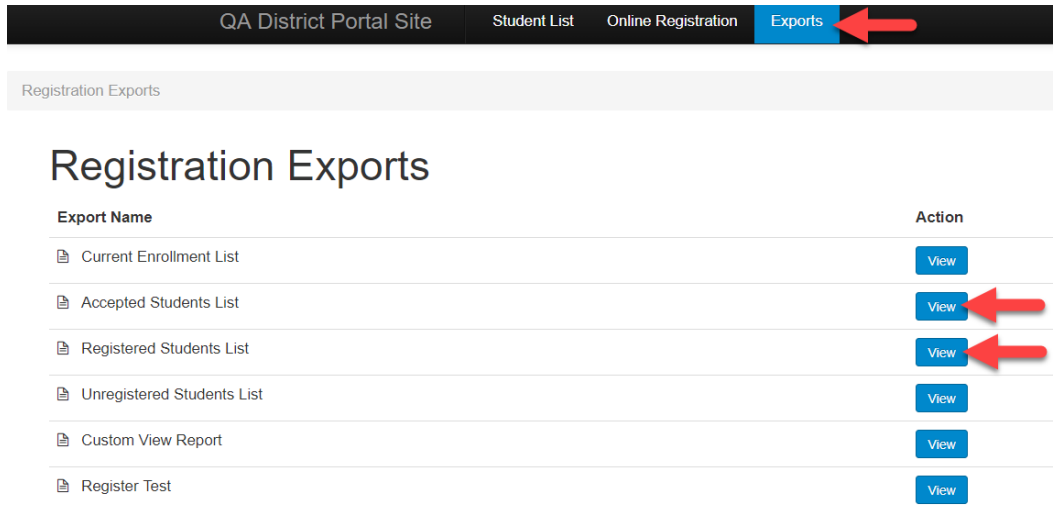

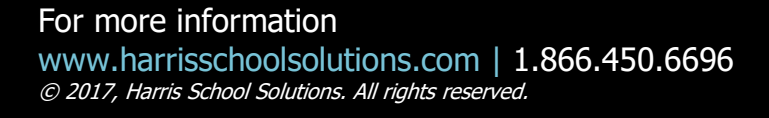

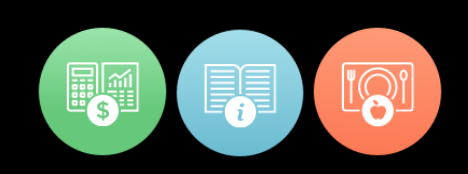

Welcome, administrator

Welcome, administrator

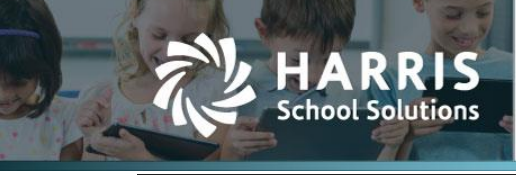

QA District Portal Site **Student List** Online Registration Export

Export Reports / Registered Students List

#### **Registered Students List**

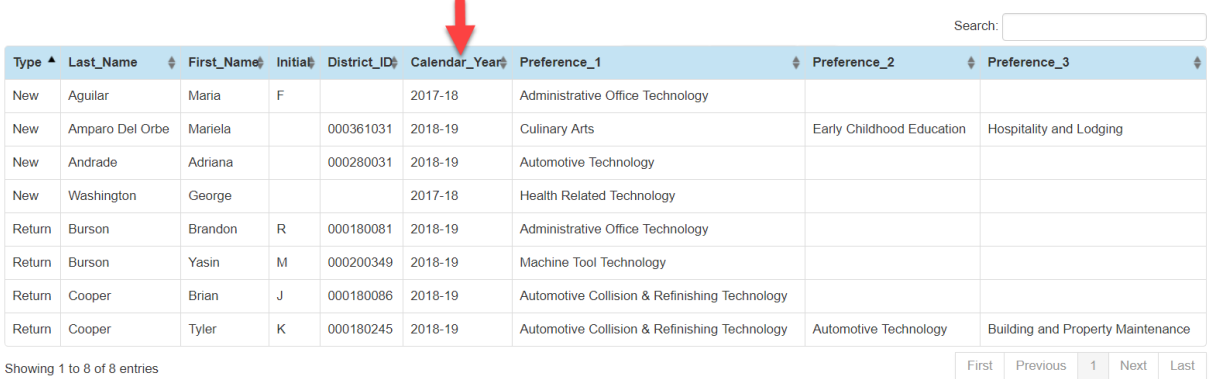

Exports

Student List Online Registration QA District Portal Site

Export Reports / Accepted Students List

#### **Accepted Students List**

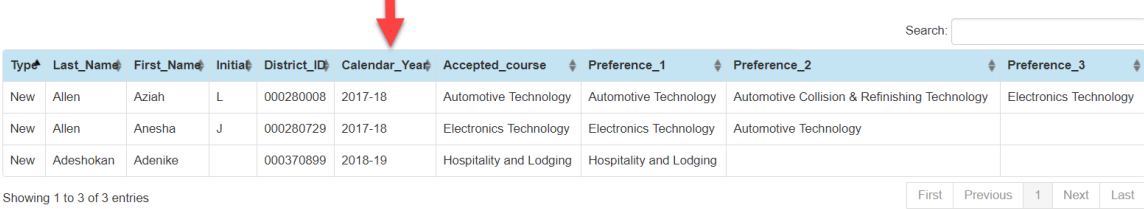

Showing 1 to 3 of 3 entries

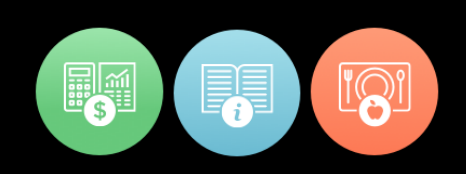

## Resolved Issues

#### **Defect Corrections and Minor Enhancements**

The following reported issues are corrected in this release.

IS

R R. **School Solutions** 

#### Release: 03/30/18

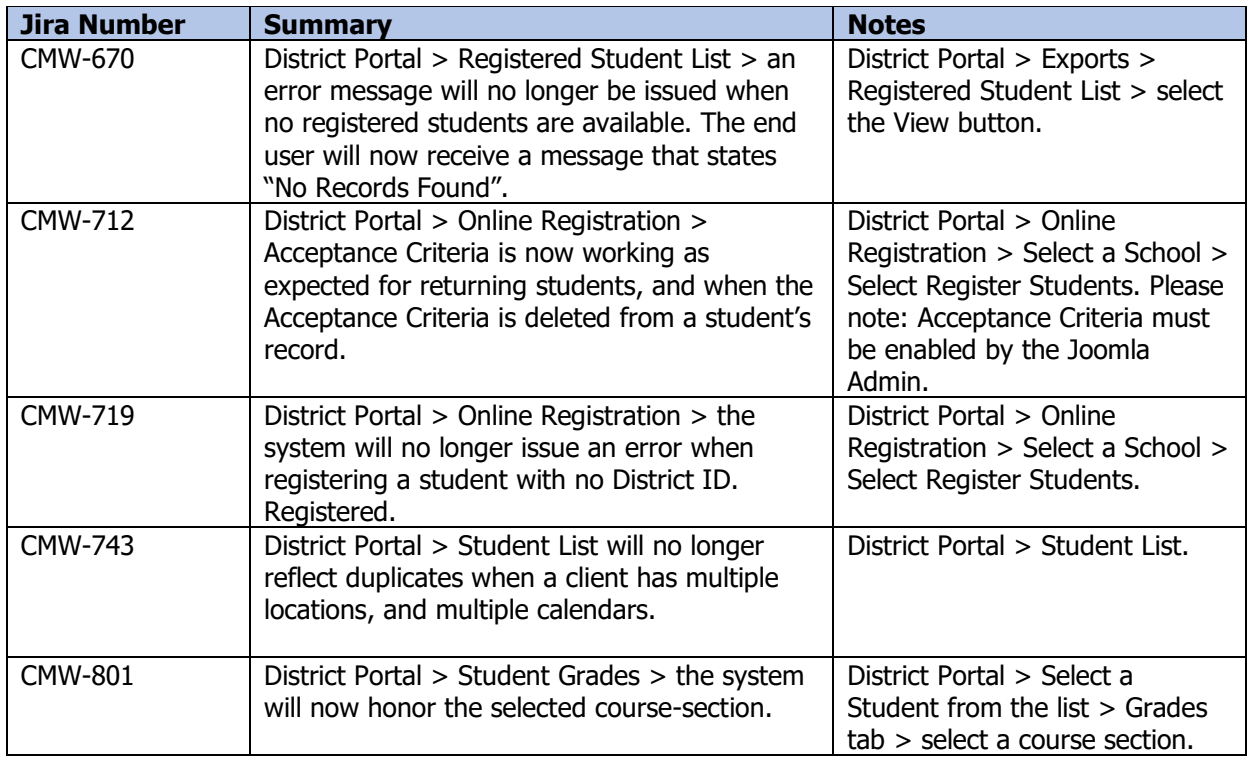

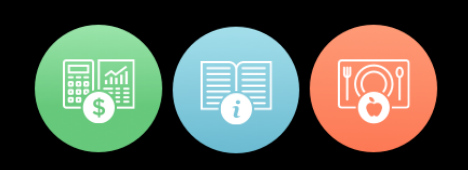